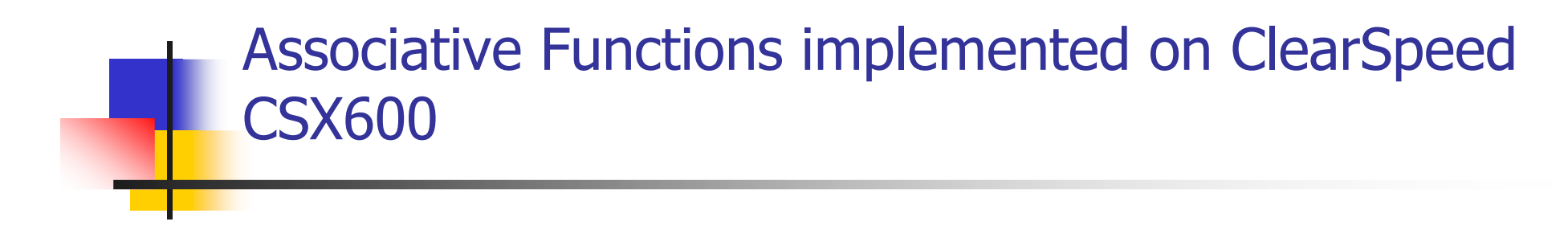

Mike Yuan

### Introduction

- **Important for ATC applications**
- **Efficient implementation**
- M **Overview**
- -Setscope
- -PickOne: get, next
- -AnyResponder: any, ascAny, ascNany
- -MAX/MIN: max\_int, min\_int
- **Assembler versions**

## **Setscope**

- **Service Service Reference 18 Mark the set of active PEs**
- **Service Service Do some operations only on enabled** PEs

```
Setscope (cont)
```

```
\mathcal{L}_{\mathcal{A}} Example codes:
//set the mask to only PE's with a 1991 model car.if (mycarlot.year == 1991)
   {
       mask = 1;}
if (mask){mycarlot.color = 'R';
 }
```
## Setscope (cont)

- **Service Service** Results: only PEs with years of 1991 are<br>Anabled enabled
- **Service Service** ■ Color of 1991 cars all set to 'R'

# Get

- **Service Service Signature: mono short get (poly const** char mask)
- **Service Service Return the first PE number of the** enabled PEs

```
Get example codes
```

```
//set the mask to only PE's with a 1991 model car.if (mycarlot.year == 1991)
   {
        mask = 1;}//get first car with the year 1991ONE = get(maxk);//set the ONE to color M
if (get_penum() == ONE)\{mycarlot.color ='M';
   }
```
### Get results produced

- Before:
- 1990 L F 1
- 1991 R H 1
- 1992 O T 0
- After:
- 1990 L F 1
- 1991 M H 1
- 1992 O T 0

## **Next**

- **Service Service Signature: mono short next (poly const** char mask, short ONE)
- **Service Service Return the PE number of the next PE in** the mask

#### Next example codes

```
//get NEXT car with 1991 year.ONE = next(mask, ONE);
//set the second one to color Nif (get\_penum() == ONE)\{mycarlot.color ='N';
    }<br>}
    //skip to the fourth carwith year 1991<br>ONE = next(mask ONE);
    ONE = next(mask, ONE);
ONE = next(mask,ONE);//set the forth car with year 1991 to Zif (get\_penum() == ONE)\{mycarlot.color ='Z';
    }
```
#### Next results produced

- Before:
- 1991 G D 1
- 1991 L H 1
- 1991 Y D 1
- After:
- 1991 N D 1
- 1991 L H 1
- 1991 Z D 1

# Any

- **Service Service Signature: mono char any (poly int** condition);
- **Service Service** ■ Test the condition *condition* on all of the enabled PEs and returns true if any of the enabled PEs return true

### Any example codes

```
//set mask
if (mycarlot.year == 1991)
{mask = 1;}//turn off PE's not in maskif (mask){//if there are any red and 1991 carsif(any(mycarlot.color == 'R')){
                  //all cars turn to color Tmycarlot.color = 'T';
       }}
```
### Any results

**Service Service Before there is a:** 1991 R D 1 **Service Service** ■ After 1991 T H 1 1991 T D 1 1991 T H 1

### ascAny

- **Service Service** Signature: mono char ascAny (poly int<br>condition) condition);
- **Service Service** ■ Test the condition *condition* on all of the enabled PEs and returns true if any of the enabled PEs return true

#### Example codes

```
//set mask
if (mycarlot.year == 1991)
    {mask = 1;}//turn off PE's not in maskif (mask){//if there are any red and 1991 carsif(ascAny(mycarlot.color == 'R'))
           {
                      //all cars turn to color Tmycarlot.color = 'T';
           }}
```
### ascNany

- **Service Service** Signature: mono char ascNany (poly int<br>condition) condition);
- **Service Service** ■ Test the condition *condition* on all of the enabled PEs and returns true if all of the enabled PEs return false

```
ascNany (cont)
```
F. **Example codes:** 

```
if(ascNany(mycarlot.color=='NONE')){mycarlot.onlot = 0;}П
Results
1991 T H 0
1991 T D 0
1991 T H 0
```
## Max for integers

- **Service Service** Signature of max: int max\_int(poly int<br>value) value)
- **Service Service Return the maximum instance of a** signed poly int value

### Min for integers

- **Service Service** Signature of min: int min\_int(poly int<br>Value) value)
- **Service Service Return the minimum instance of a** signed poly int value

# Max/Min (cont)

 $\overline{\phantom{a}}$  Example codes poly int index  $=$  get\_penum(); int max\_index, min\_index;

```
max_index = max_info(intindex);printf ("The maximum of PE number is: %d\n", max_index);
```

```
min\_index = min\_int(index);printf ("The minimum of PE number is: %d\n", min_index);
```
 $\sim 10$ Results

> The maximum of PE number is: <sup>95</sup> The minimum of PE number is: 0

### Assembler versions

- **Service Service Use -S command line option** cscn -S asc.cn We can obtain asc. is
- **Service Service** ■ Use the getcycles() or getcycles\_ila() commands to get the number of cycles